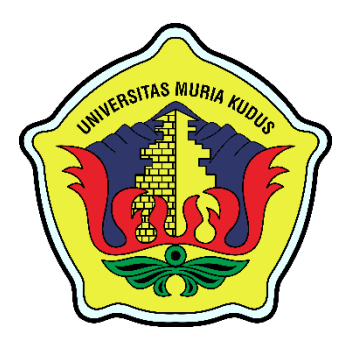

# **RENCANA PEMBELAJARAN SEMESTER (RPS)**

# COMPUTER AIDED DESIGN / COMPUTER AIDED MANUFACTURING **(CAD/CAM)**

# Disusun Oleh: **TAUFIQ HIDAYAT, S.T., M.T.**

**PROGRAM STUDI TEKNIK MESIN FAKULTAS TEKNIK UNIVERSITAS MURIA KUDUS AGUSTUS 2020** 

# **LEMBAR PENGESAHAN**

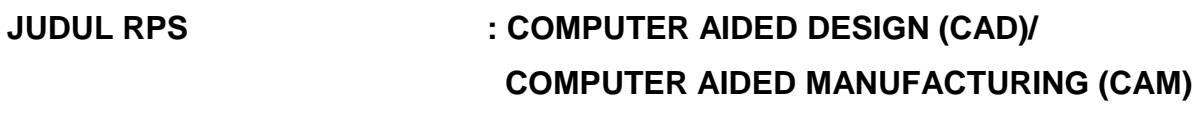

**NAMA DOSEN PENGAMPU : TAUFIQ HIDAYAT, S.T., M.T.** 

Mengetahui dan Menyetujui: Kudus, Agustus 2020 Ketua Program Studi Koordinator Penyusun

(Rianto Wibowo, S.T., M.Eng.) (Taufiq Hidayat, S.T., M.T.)

# **Rencana Pembelajaran Semester (RPS)**

#### **A. Latar Belakang:**

CAD dan CAM merupakan mata kuliah wajib yang diberikan bagi mahasiswa semester 3 program studi S1 Teknik Mesin Fakultas Teknik Universitas Muria Kudus. Bobot matakuliah ini adalah 3 sks praktek. Tujuan mata kuliah ini adalah agar mahasiswa mampu membuat dan mengaplikasikan program CAD dan CAM.

Untuk mencapai tujuan yang diinginkan secara maksimal, pada setiap proses pembelajaran memerlukan perencanaan, persiapan, dan pengendalian yang baik. Sehubungan dengan hal itu, diperlukan pengembangan kegiatan yang disebut Rencana Pembelajaran Semester (RPS).

Implementasi kegiatan tersebut diharapkan dapat menciptakan suasana akademik yang kondusif sehingga muncul kegairahan dalam proses pembelajaran. Kegiatan ini diharapkan juga dapat meningkatkan motivasi, kreativitas, kesungguhan, dan keteraturan dalam proses belajar mengajar serta meningkatkan keaktifan mahasiswa dalam mengikuti proses pembelajaran.

RPS ini dibuat dan dilaksanakan pada masa pandemi COVID 19 diharapkan penerapan proses pembelajaran dapat menumbuhkan motivasi belajar yang tinggi terhadap mahasiswa, kemudahan belajar dan pelaksanaan perkuliahan dapat berjalan dengan lancar, sesuai dengan kurikulum dan silabus yang telah dikembangkan. Mahasiswa juga termotivasi menyelesaikan tugas-tugas dalam rangka membekali diri menjadi seorang rekayasawan yang handal.

### **B. Perencanaan Pembelajaran**

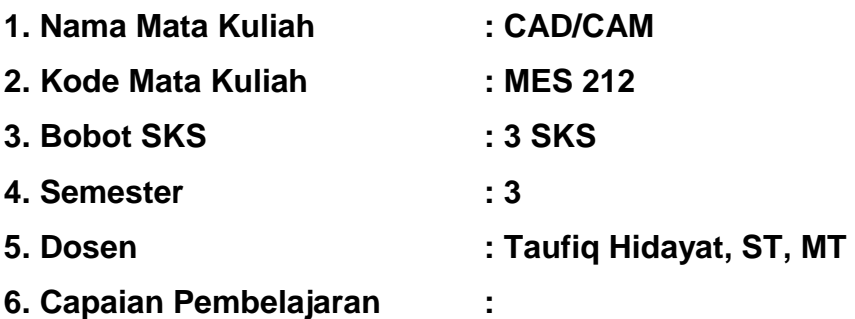

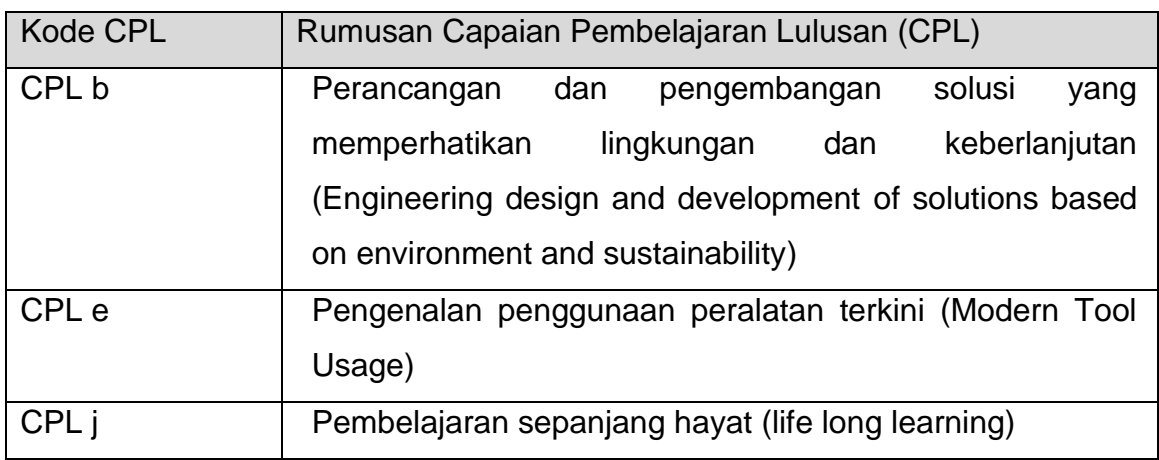

# a) Capaian Pembelajaran Lulusan yang Dibebankan pada Mata Kuliah

# b) Capaian Pembelajaran Mata Kuliah

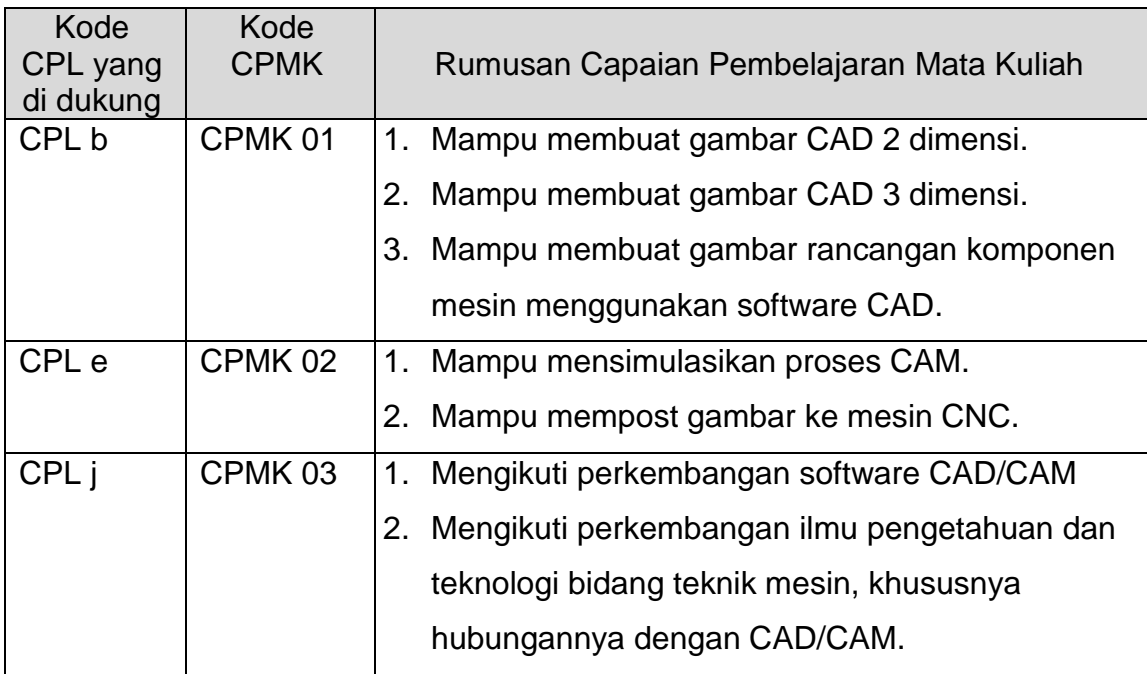

# **7. RANCANGAN PEMBELAJARAN**

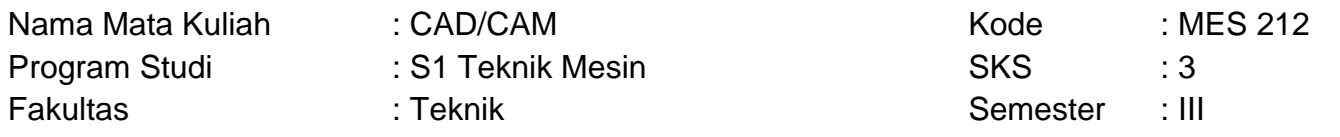

Matriks Pembelajaran:

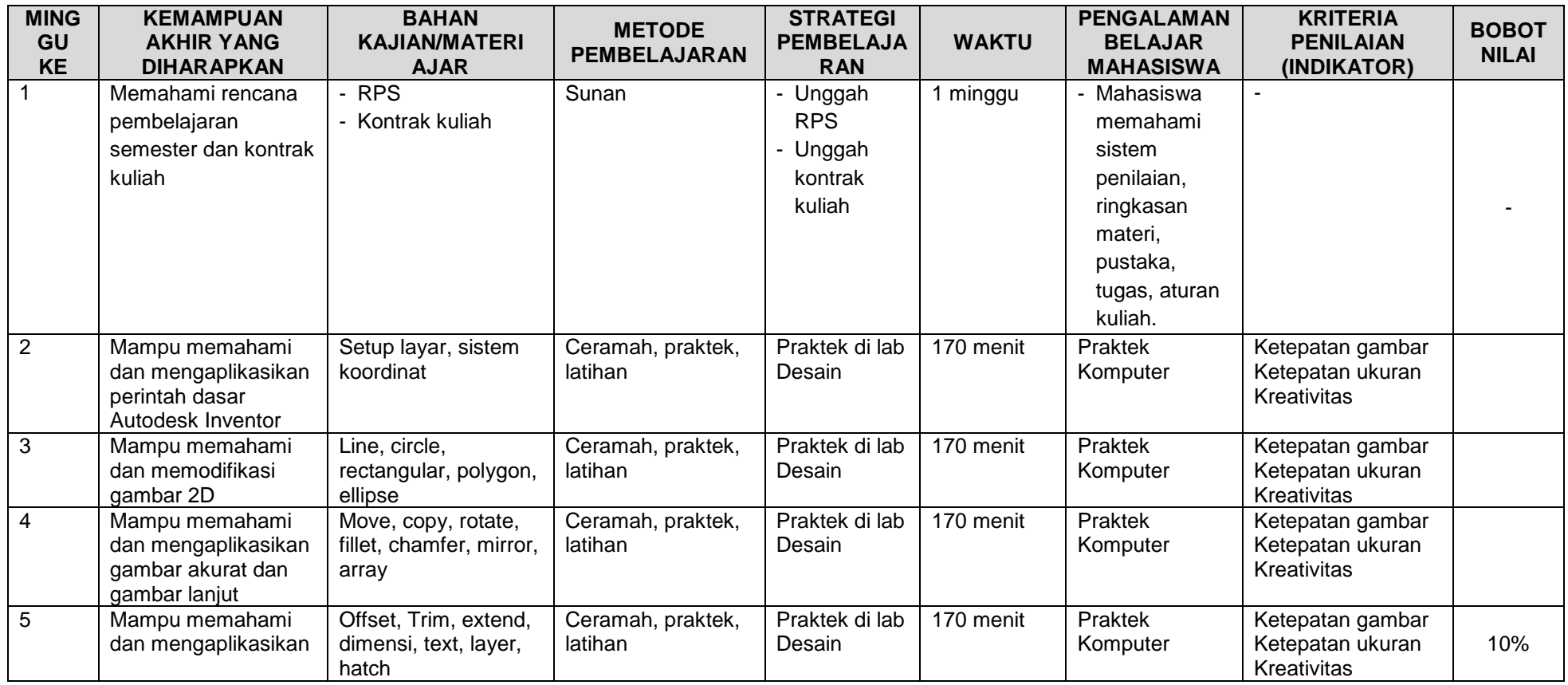

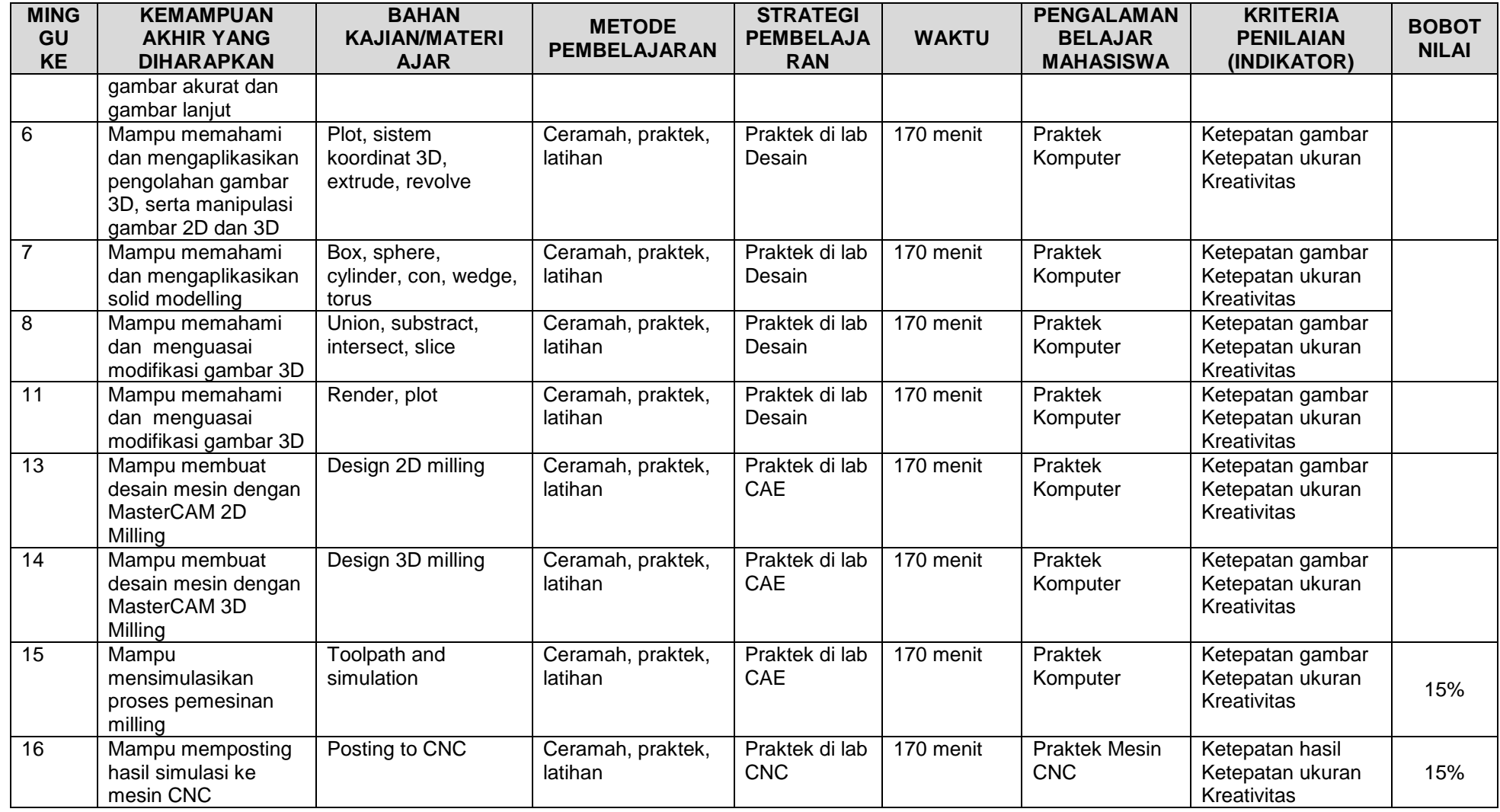

### **8. Media Pembelajaran:**

Media pembelajaran yang digunakan adalah:

- Komputer/laptop
- LCD projector
- Whiteboard
- Sunan
- Mesin CNC

# **9. Bahan, Sumber Informasi dan Referensi:**

Kristianto Y, 2007, "Autodesk Inventor *2D untuk Teknik Mesin",* Penerbit Andi, Yogyakarta

Kristianto Y, 2007, "Autodesk Inventor *3D untuk Teknik Mesin",* Penerbit Andi, Yogyakarta

Lendel M, 2009," Mastercam\_ X\_ Beginner Training Tutorials *– Mill, Lathe & Solids Applications",* In-House Solutions Inc., USA

# **BENTUK TUGAS I**

MATA KULIAH : CAD/CAM SEMESTER : 3 SKS: 3 DOSEN : Taufiq Hidayat, S.T., M.T.

1. TUJUAN TUGAS

Mampu membuat gambar desain 2D dan 3D dengan menggunakan software Autodesk Inventor

- 2. URAIAN TUGAS :
	- a. Obyek garapan: gambar 2D dan 3D
	- b. Yang harus dikerjakan dan batasan-batasan : Menggambar desain 2D dan 3D
	- c. Metode/cara pengerjaan, acuan yang digunakan: Menggambar menggunakan software Autodesk Inventor
	- d. Deskripsi luaran tugas yang dihasilkan/dikerjakan: Mampu menggambar dan mengeplot gambar 2D dan 3D dengan Autodesk Inventor
- 3. KRITERIA PENILAIAN:
	- a. Ketepatan gambar = 40%
	- b. Ketepatan ukuran  $= 40\%$
	- c. Kemampuan mengeplot gambar = 20%

# **GRADING SCHEME**

# **KRITERIA:**

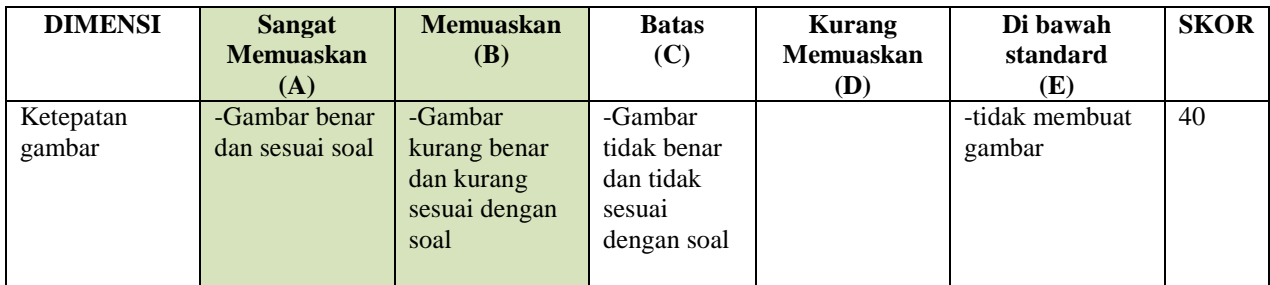

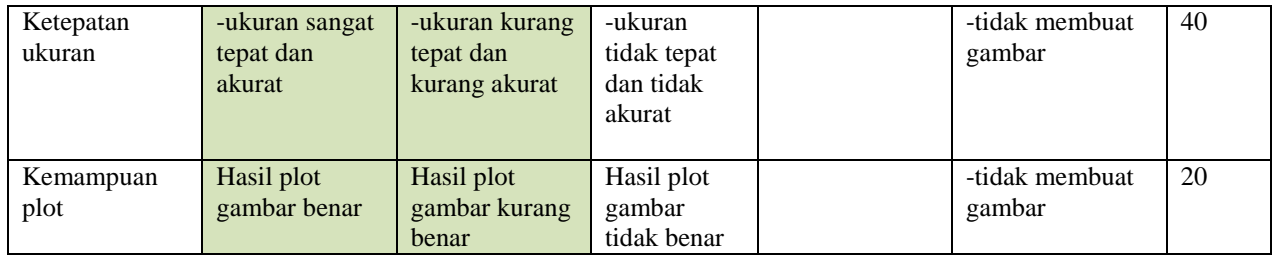

**LEMBAR KERJA 1:** 

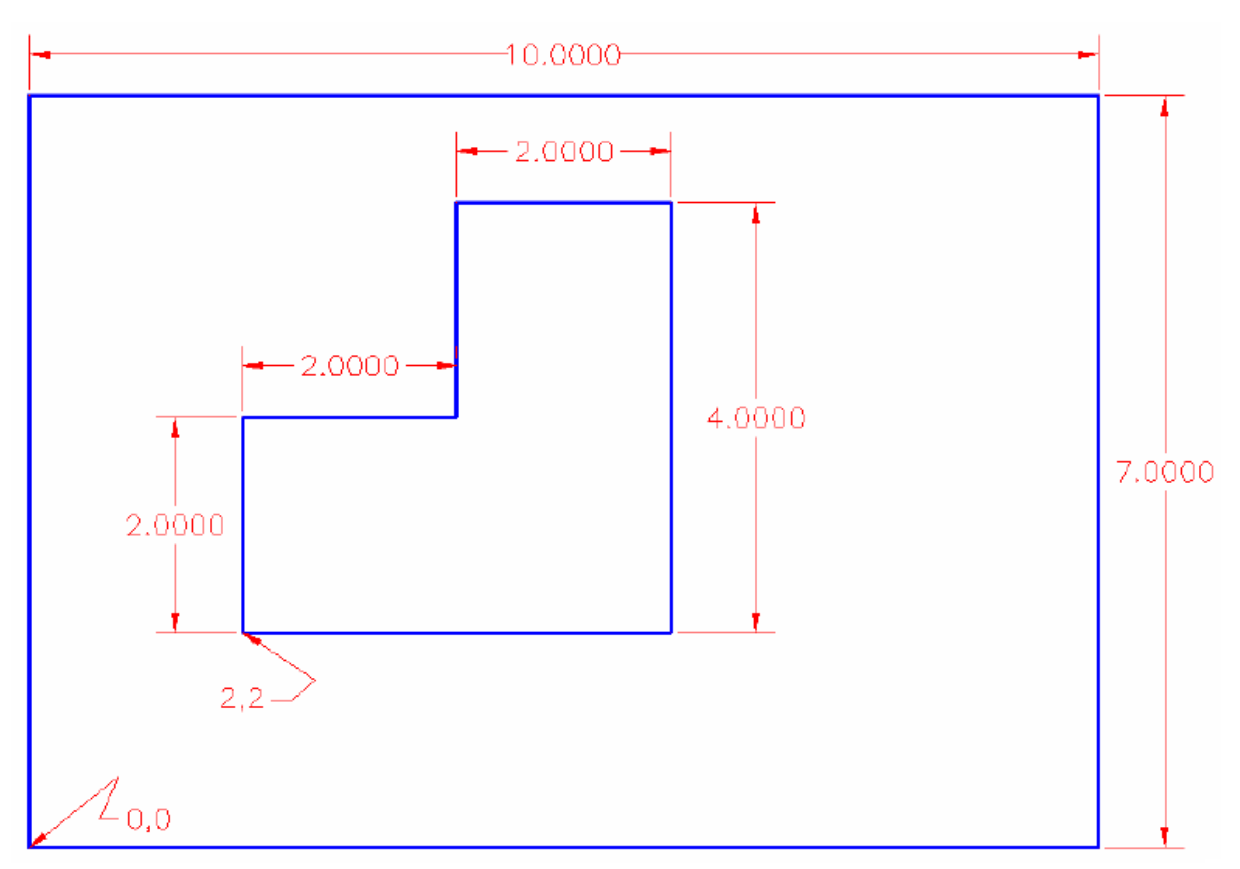

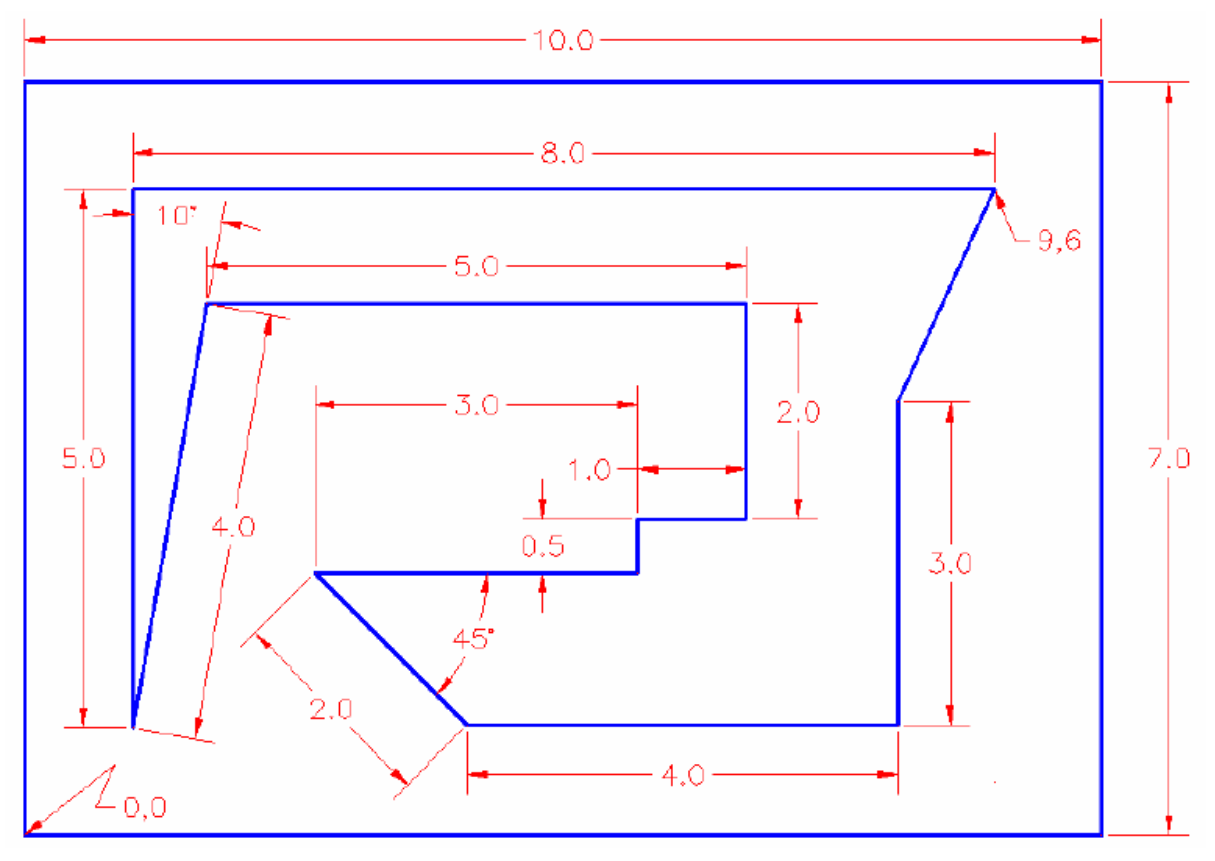

## **LEMBAR KERJA 2:**

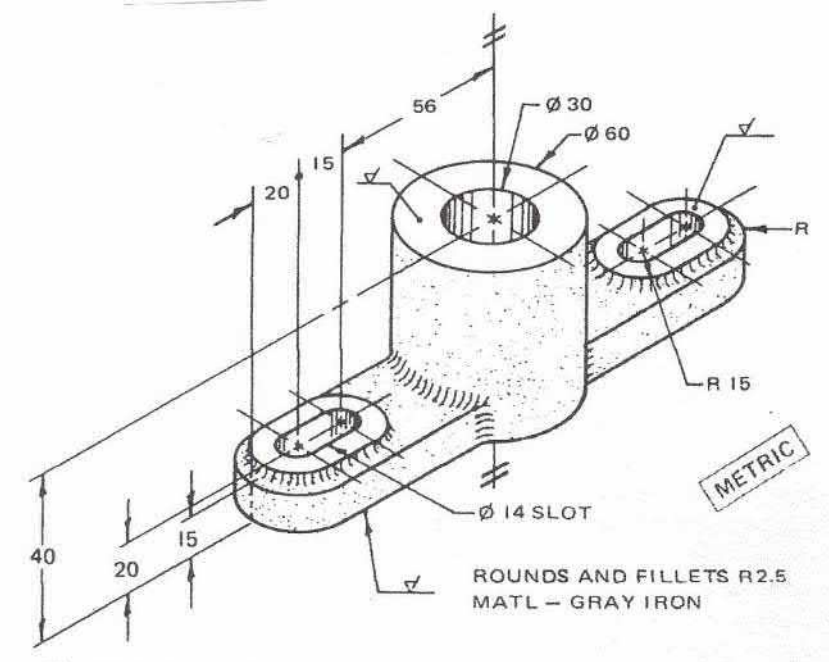

Fig. 7-7-C Adjustable base plate.

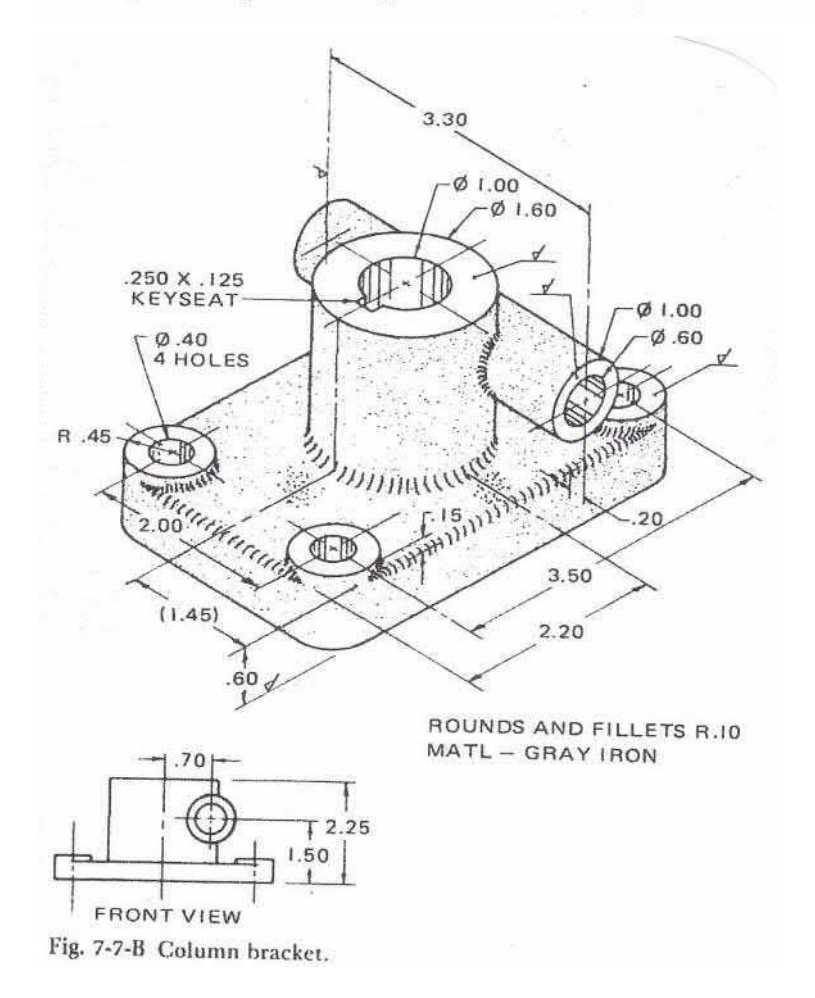

#### **LEMBAR KERJA 3:**

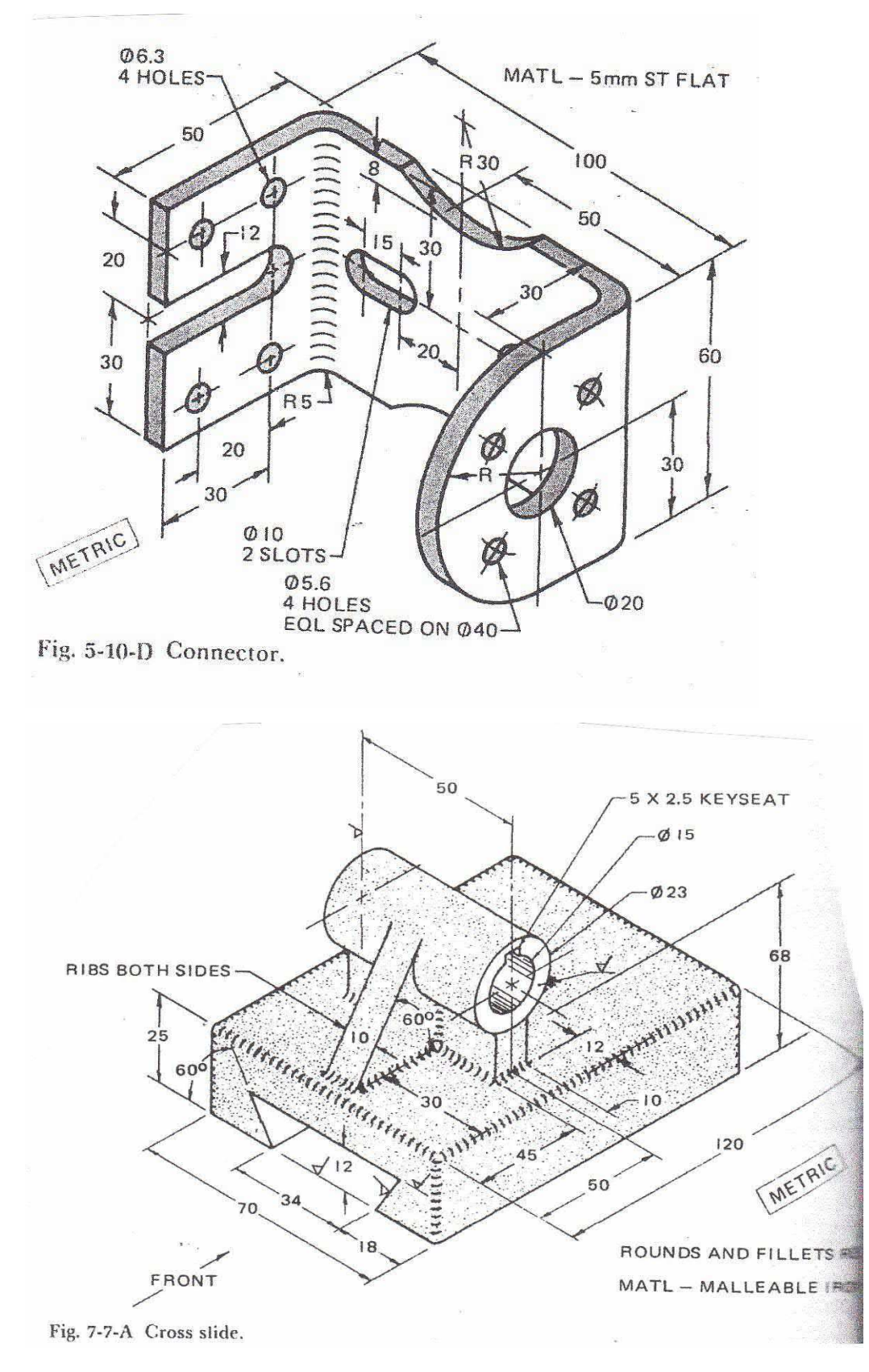

# **LEMBAR KERJA 4:**

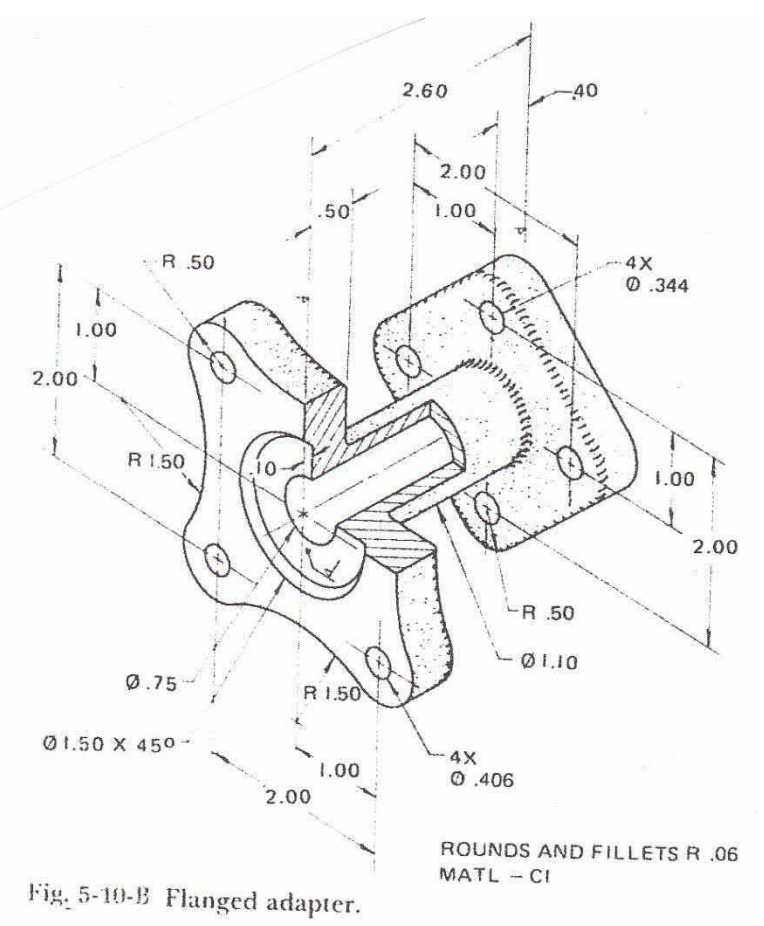

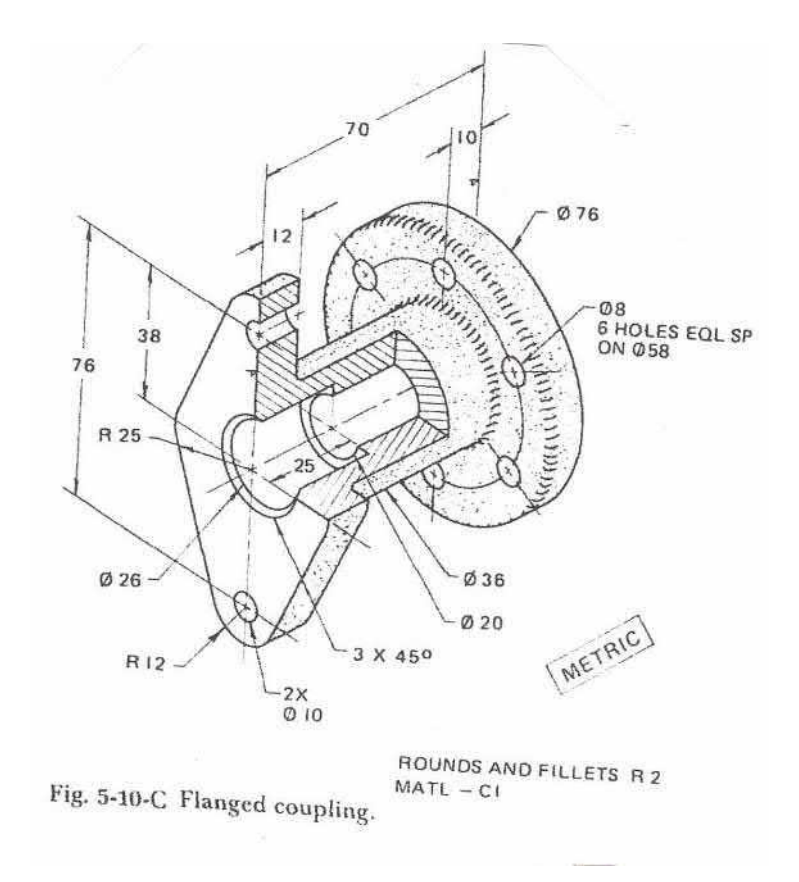

# **BENTUK TUGAS II**

MATA KULIAH : CAD/CAM SEMESTER : 3 SKS: 3 DOSEN : Taufiq Hidayat, S.T. M.T.

1. TUJUAN TUGAS

Mampu membuat gambar desain 2D dan 3D dengan menggunakan software Autodesk Inventor.

- 2. URAIAN TUGAS :
	- a. Obyek garapan: gambar 2D dan 3D
	- b. Yang harus dikerjakan dan batasan-batasan : Menggambar desain 2D dan 3D
	- c. Metode/cara pengerjaan, acuan yang digunakan: Menggambar menggunakan software Autodesk Inventor.
	- d. Deskripsi luaran tugas yang dihasilkan/dikerjakan: Mampu menggambar dan mengeplot gambar 2D dan 3D dengan Autodesk Inventor.
- 3. KRITERIA PENILAIAN:
	- a. Ketepatan gambar  $= 40\%$
	- b. Ketepatan ukuran  $= 40\%$
	- c. Kemampuan mengeplot gambar = 20%

#### **GRADING SCHEME**

#### **KRITERIA:**

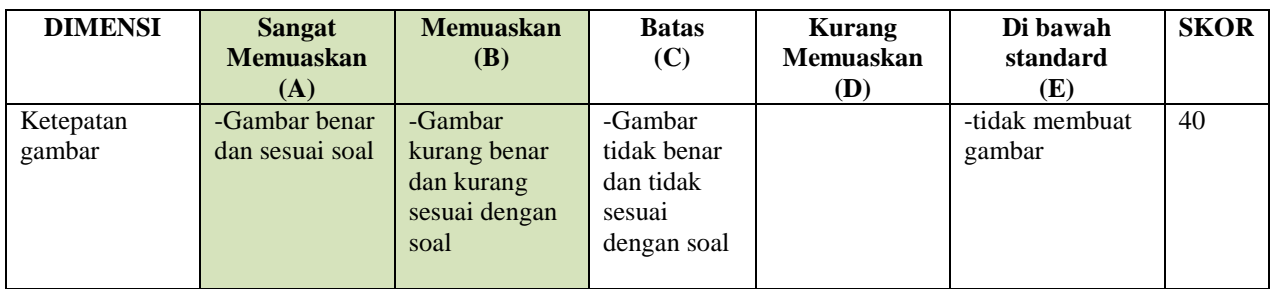

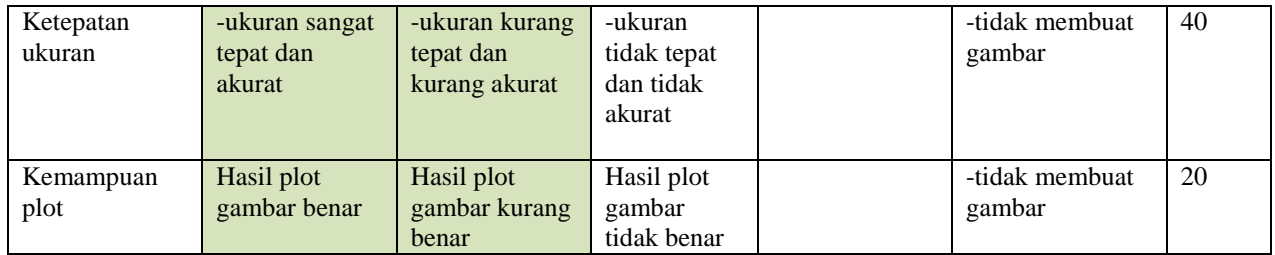

**LEMBAR KERJA 1:** 

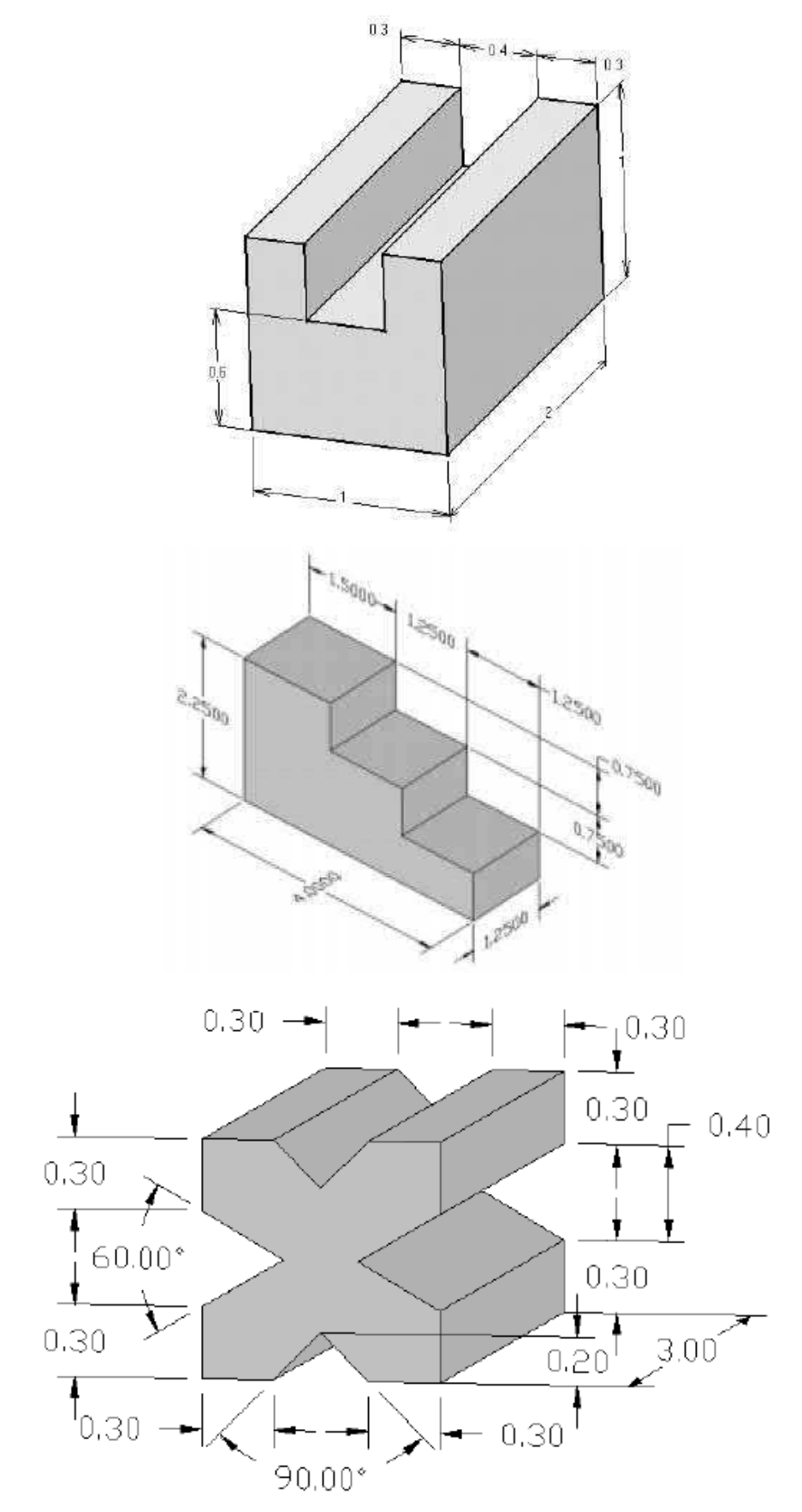

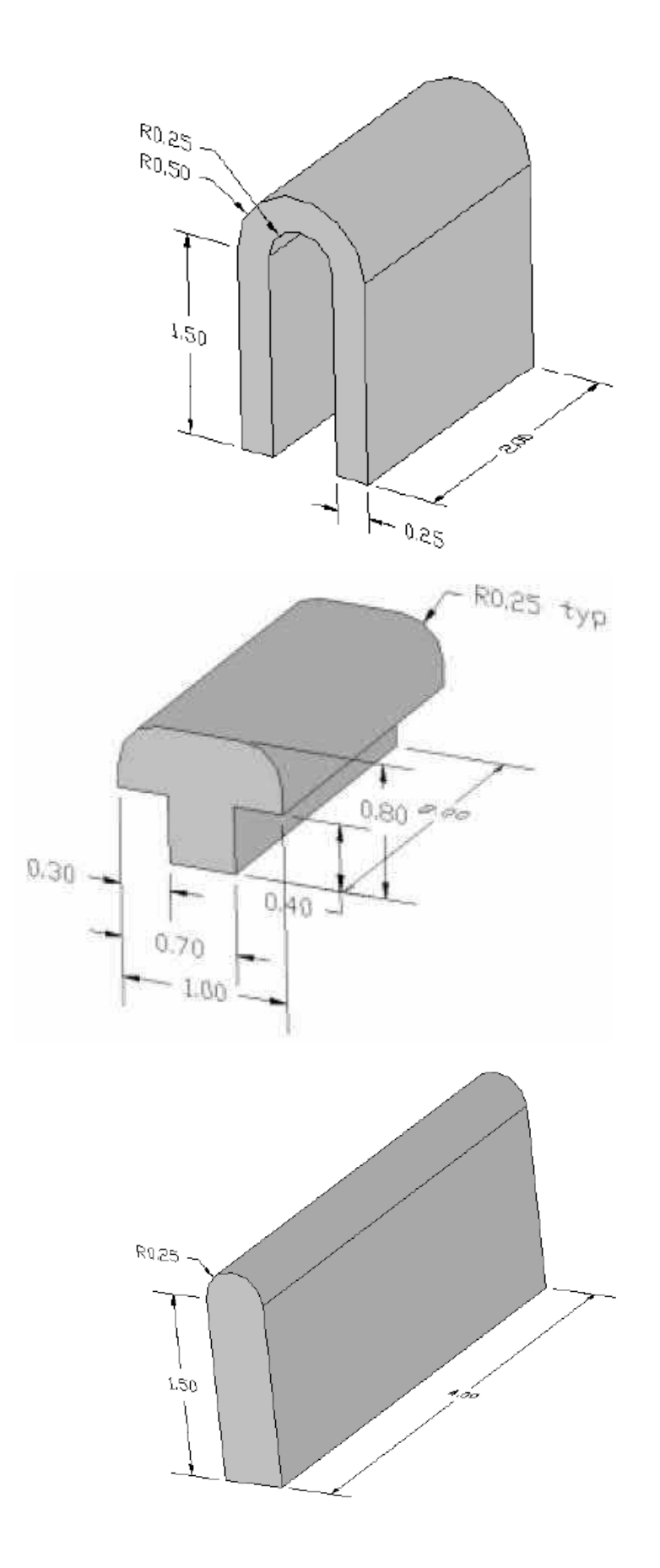

#### **LEMBAR KERJA 2:**

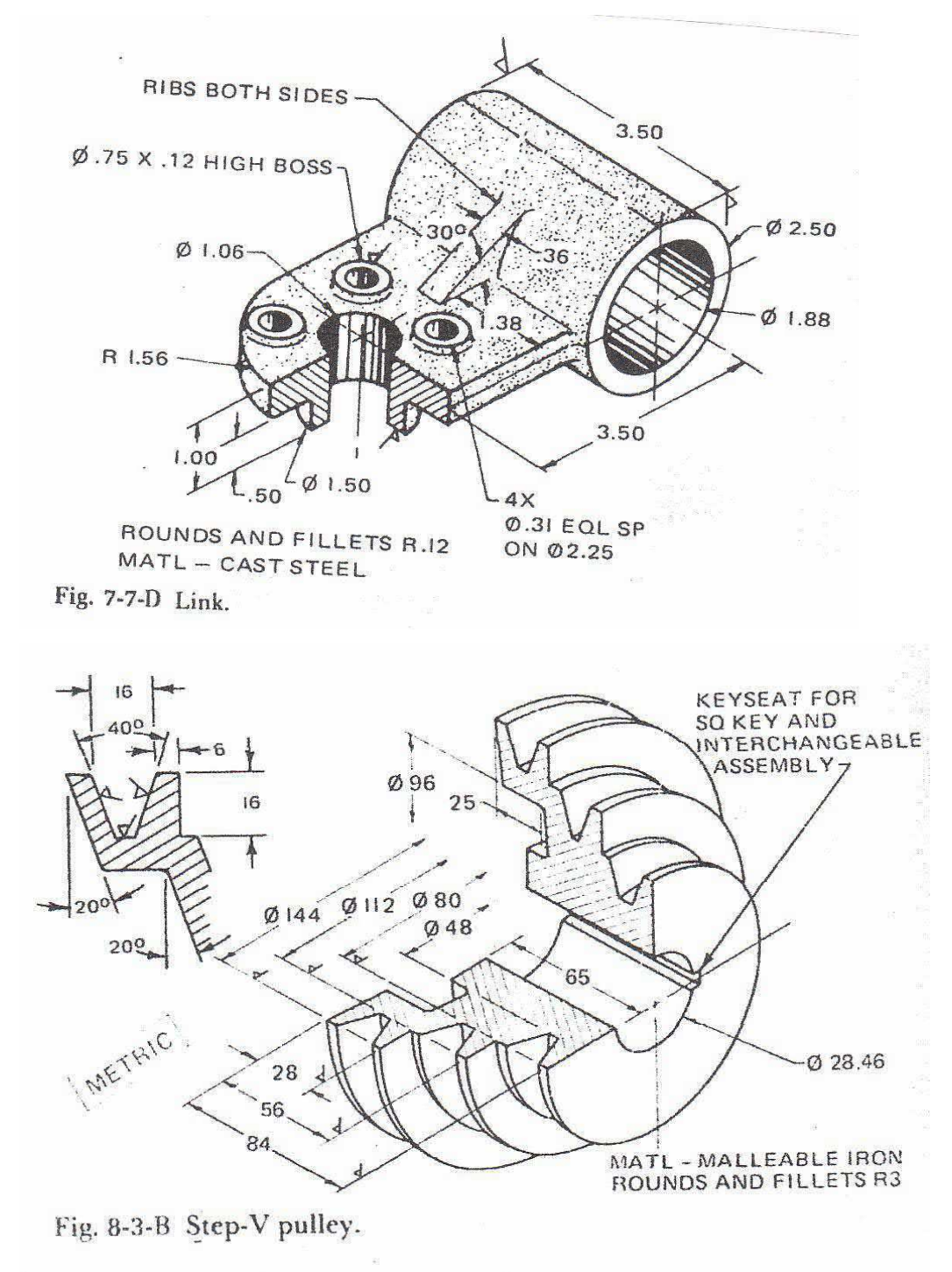

# **BENTUK TUGAS III**

MATA KULIAH : CAD/CAM SEMESTER : 3 SKS: 3 DOSEN : Taufiq Hidayat, S.T., M.T.

- 1. TUJUAN TUGAS
- Mampu membuat gambar desain 2D dan 3D dengan menggunakan software MASTERCAM
- Mampu mensimulasikan proses manufaktur dengan menggunakan software MASTERCAM
- Mampu memposting hasil simulasi ke mesin CNC
- 2. URAIAN TUGAS
	- a. Obyek garapan: gambar 2D dan 3D
	- b. Yang harus dikerjakan dan batasan-batasan : Menggambar desain 2D dan 3D, simulasi proses manufaktur dan posting ke mesin CNC
	- c. Metode/cara pengerjaan, acuan yang digunakan: Menggambar, mensimulasi dan memposting menggunakan software MASTERCAM
	- d. Deskripsi luaran tugas yang dihasilkan/dikerjakan: Mampu menggambar dan mensimulasikan proses manufaktur dengan MASTERCAM
- 3. KRITERIA PENILAIAN:
	- a. Ketepatan gambar = 30%
	- b. Ketepatan ukuran  $= 30\%$
	- c. Kemampuan simulasi = 20%
	- d. Kemampuan memposting = 20%

#### **GRADING SCHEME**

# **KRITERIA:**

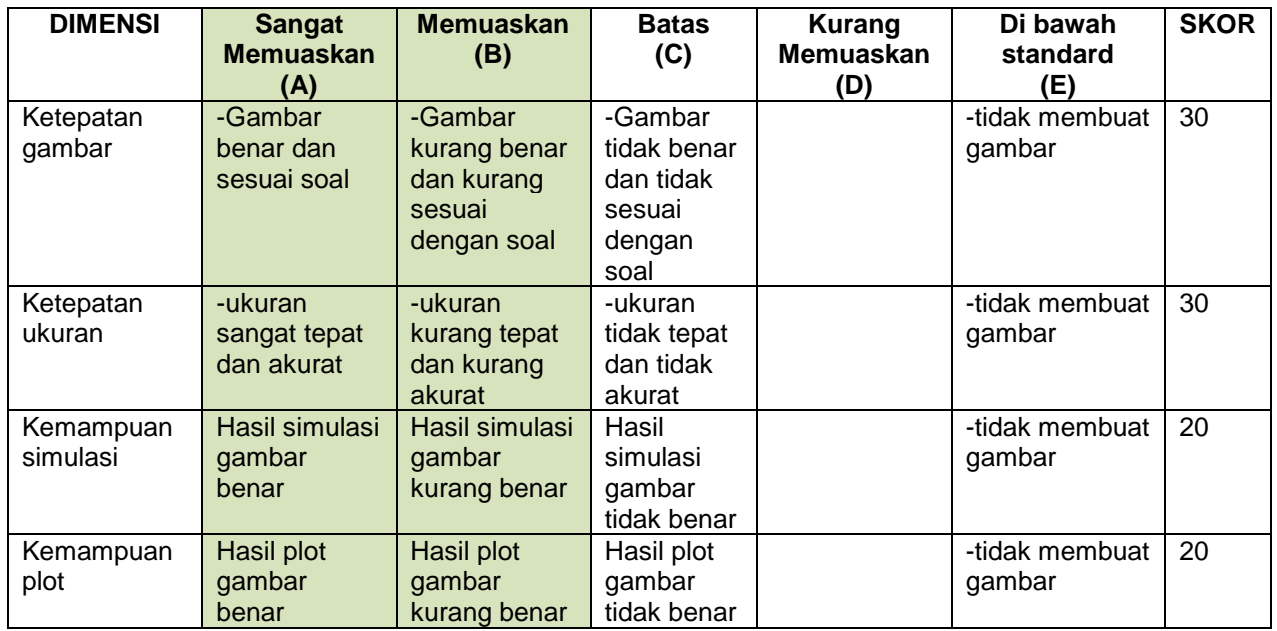

# **LEMBAR KERJA:**

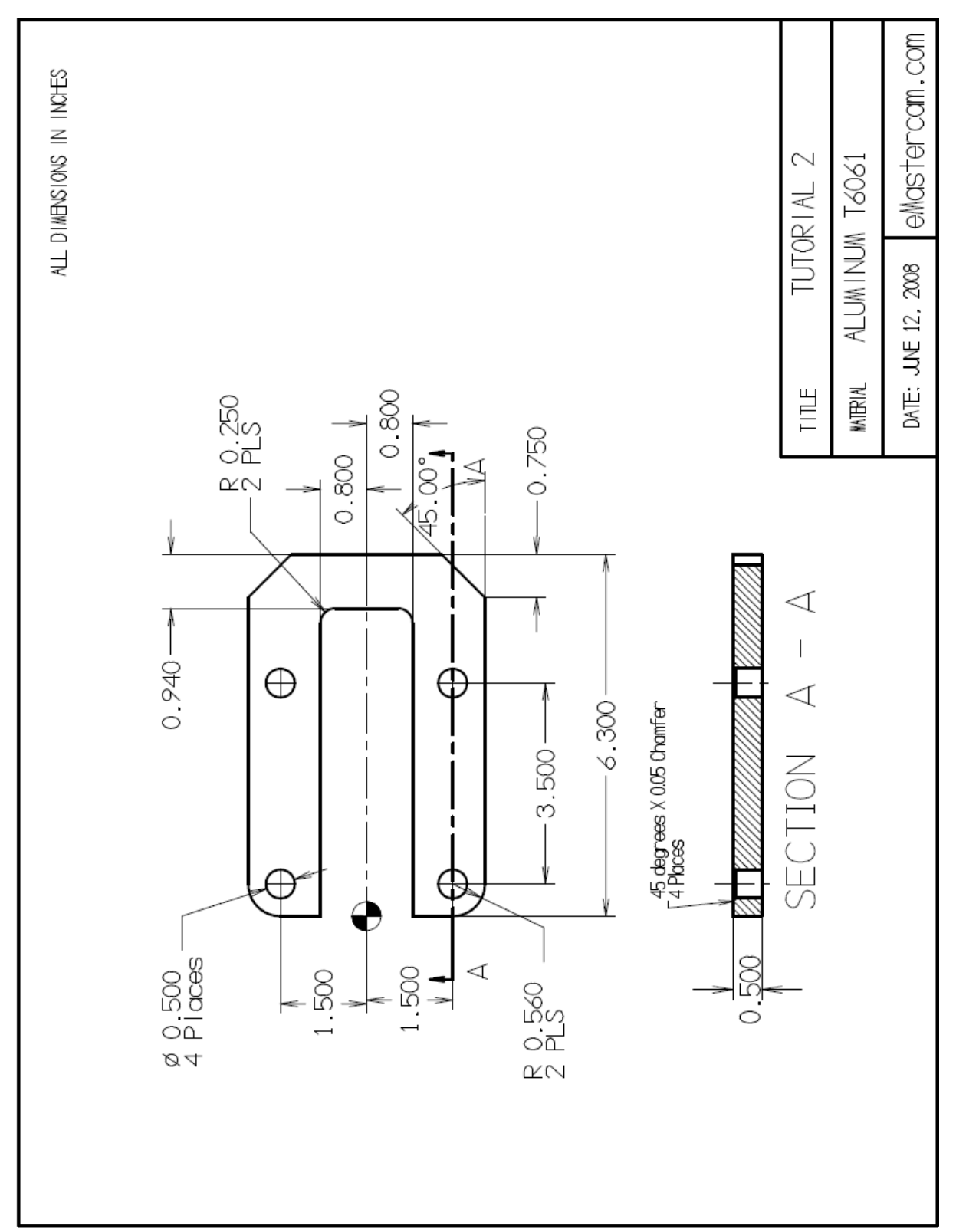